**T.C. MİLLÎ EĞİTİM BAKANLIĞI**

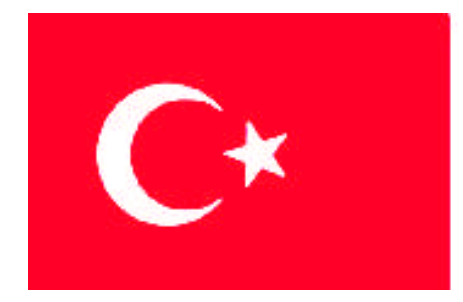

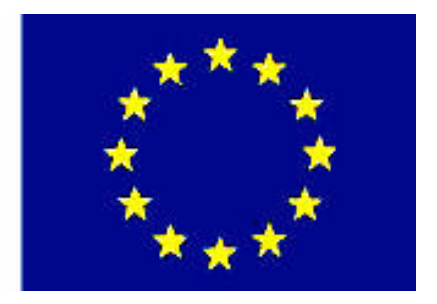

**MEGEP (MESLEKİ EĞİTİM VE ÖĞRETİM SİSTEMİNİN GÜÇLENDİRİLMESİ PROJESİ)**

## **MATBAA**

## **BİLGİSAYARDAN KALIBA ÇIKIŞ**

**ANKARA 2008**

### Milli Eğitim Bakanlığı tarafından geliştirilen modüller;

- Talim ve Terbiye Kurulu Başkanlığının 02.06.2006 tarih ve 269 sayılı Kararı ile onaylanan, Mesleki ve Teknik Eğitim Okul ve Kurumlarında kademeli olarak yaygınlaştırılan 42 alan ve 192 dala ait çerçeve öğretim programlarında amaçlanan mesleki yeterlikleri kazandırmaya yönelik geliştirilmiş öğretim materyalleridir (Ders Notlarıdır).
- Modüller, bireylere mesleki yeterlik kazandırmak ve bireysel öğrenmeye rehberlik etmek amacıyla öğrenme materyali olarak hazırlanmış, denenmek ve geliştirilmek üzere Mesleki ve Teknik Eğitim Okul ve Kurumlarında uygulanmaya başlanmıştır.
- Modüller teknolojik gelişmelere paralel olarak, amaçlanan yeterliği kazandırmak koşulu ile eğitim öğretim sırasında geliştirilebilir ve yapılması önerilen değişiklikler Bakanlıkta ilgili birime bildirilir.
- Örgün ve yaygın eğitim kurumları, işletmeler ve kendi kendine mesleki yeterlik kazanmak isteyen bireyler modüllere internet üzerinden ulaşılabilirler.
- Basılmış modüller, eğitim kurumlarında öğrencilere ücretsiz olarak dağıtılır.
- Modüller hiçbir şekilde ticari amaçla kullanılamaz ve ücret karşılığında satılamaz.

# **İÇİNDEKİLER**

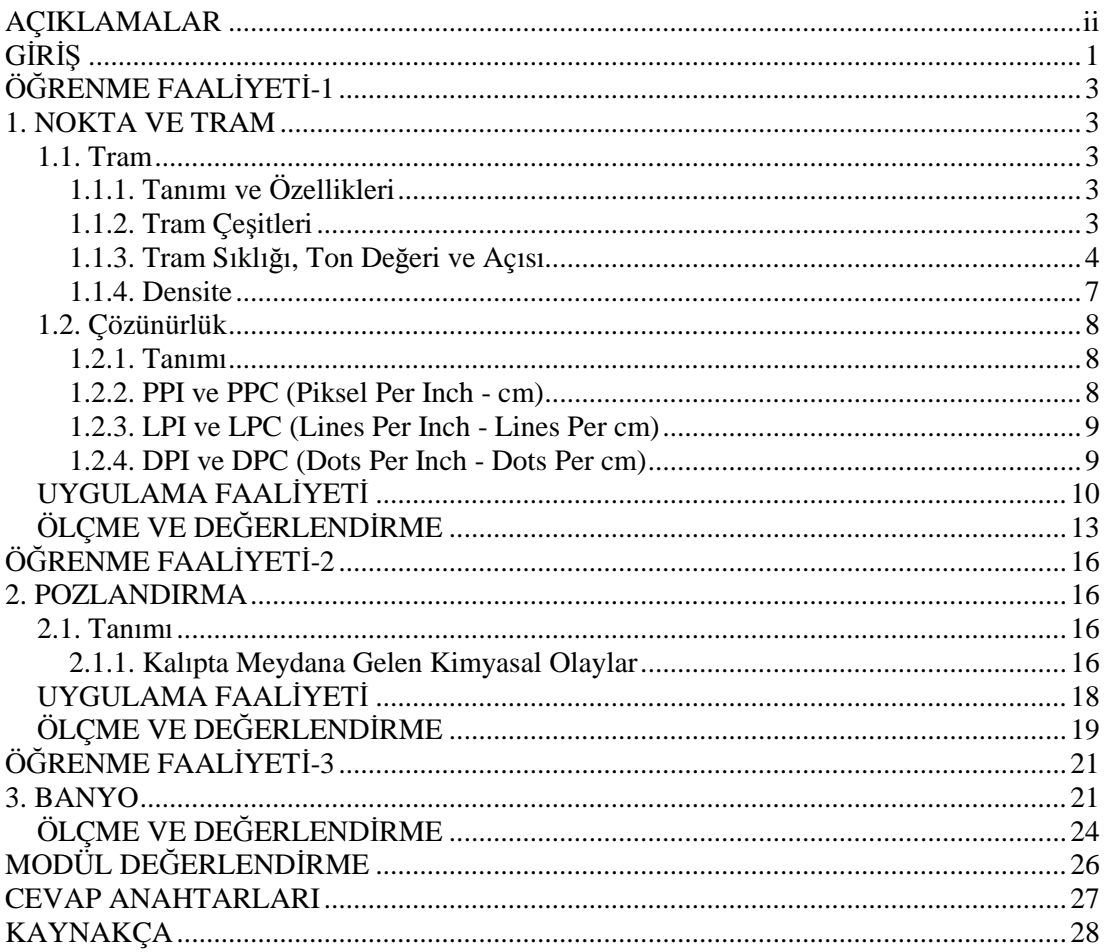

# **AÇIKLAMALAR**

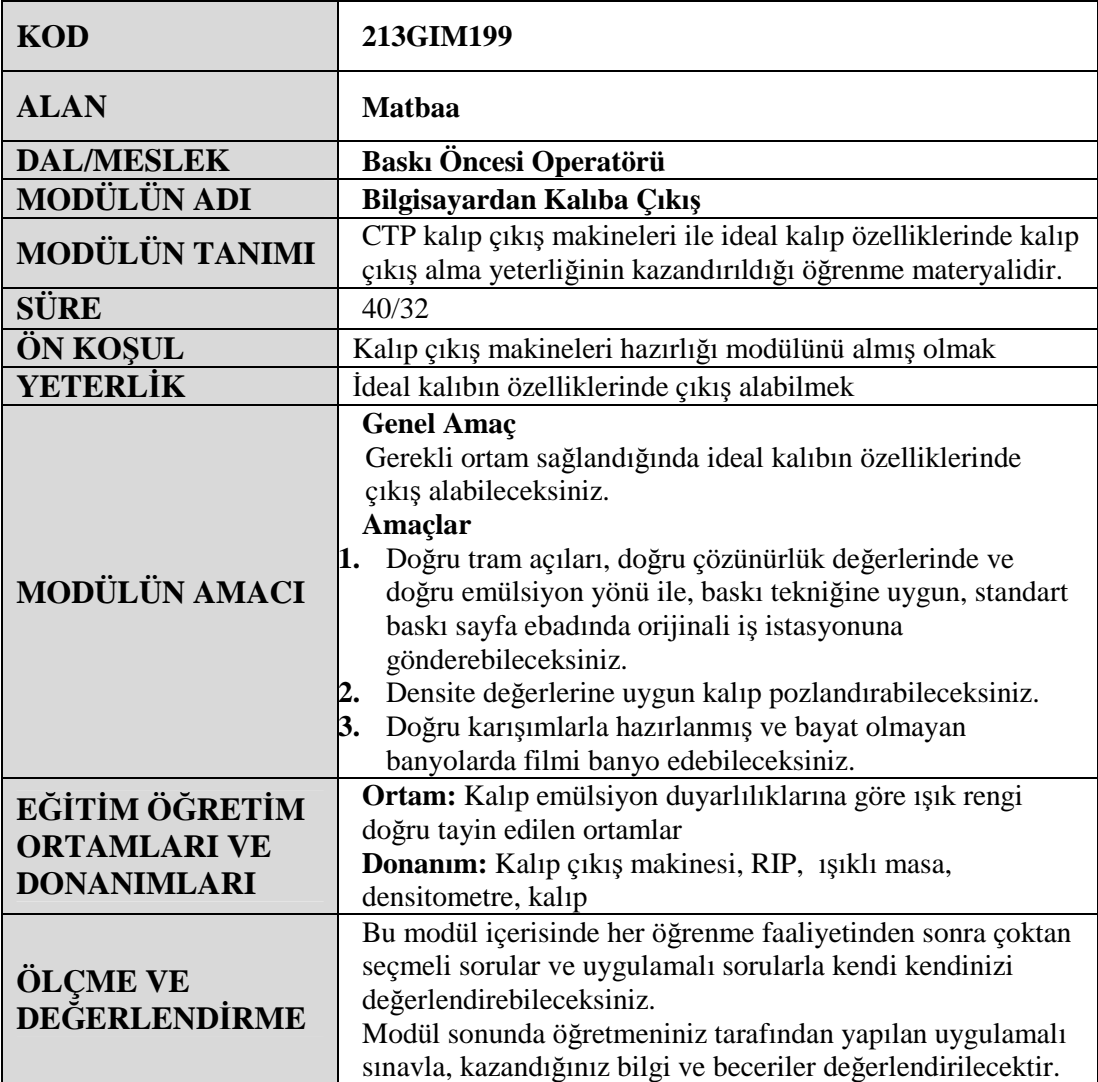

# **GİRİŞ**

#### **Sevgili Öğrenci,**

Bu modül ile matbaacılıkta CTP sistemlerinde kalıp çıkış alma konusunda bilgi sahibi olacak ve ideal kalıp özelliklerinde kalıp çıkış alabileceksiniz.

Bilgisayardan kalıba çıkış modülü ile; tramın anlamı, tram çeşitleri, tram sıklığı, ton değeri, açısı ve densite hakkında kısa ve genel bilgileri edinerek bu faktörlerin kalıpta ve baskıdaki önemini öğreneceksiniz. Ayrıca çözünürlük hakkında bilgi sahibi olacak, çözünürlükle ilgili terimlerin anlamlarını ve önemlerini öğreneceksiniz. Kalıp çıkış almadan önce banyo makinesini hazırlamayı, kalıbı pozlandırmayı ve gerekli ölçümleri yapmayı öğrenip uygulayabileceksiniz. Bir baskı öncesi operatörünün, anlatılacak bu konularda bilgi sahibi olması ve uygulama yapabilmesi gerekmektedir. Bu modül, bu yöndeki becerileri kazandırmak üzere hazırlanmış bir modüldür.

Bu modülde hedeflenen yeterlikleri edinmeniz durumunda, matbaa teknolojisi alanında daha nitelikli elemanlar olarak yetişeceğinize inanıyor, başarılar diliyoruz.

# **ÖĞRENME FAALİYETİ–1**

### **AMAÇ**

Bu faaliyet ile gerekli ortam sağlandığında, tramın özelliklerini ve çeşitlerini öğrenecek, çözünürlüğü anlayarak PPI, LPI ve DPI hakkında bilgi sahibi olacaksınız.

### **ARAŞTIRMA**

Çevrenizdeki CTP atölyelerini ve matbaaları gezerek CTP sistemlerinde pozlama öncesi aşamaları inceleyiniz.

## **1. NOKTA VE TRAM**

### **1.1. Tram**

### **1.1.1. Tanımı ve Özellikleri**

Matbaacılıkta, bir resmin basılabilmesi için çalışmanın 4 renge ayrılması gereklidir. Bu dört rengin üst üste baskı malzemesi üzerine basılması sonucunda basılı görüntü elde edilir. Görüntünün oluşmasını sağlayan bu noktalara **tram** denir.

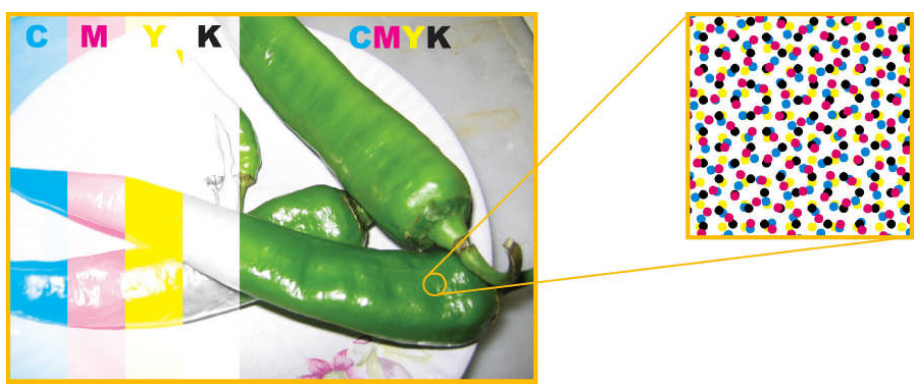

**Resim 1.1: Basılmış resim üzerindeki tram noktaları**

### **1.1.2. Tram Çeşitleri**

Günümüz teknolojisinde tram çeşitleri genellikle yuvarlak, eliptik, kare, yıldız, çizgi veya kristal şeklinde kullanılmaktadır. Bilgisayarda montajı tamamlanmış, kalıp çıkışı alınacak iş için kalıp çıkış programında tram çeşidi seçilir.

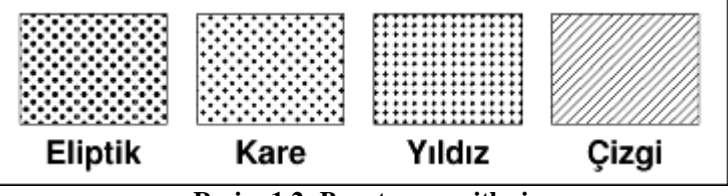

**Resim 1.2: Bazı tram çeşitleri**

#### **1.1.3. Tram Sıklığı, Ton Değeri ve Açısı**

1 cm çizgi üzerindeki nokta sayısı tram sıklığı değerini verir. Yani 60'lık tram denildiğinde 1 cm üzerinde 60 adet nokta olduğu anlaşılmalıdır. Tram sıklığı baskı yapılacak kâğıdın cinsine göre seçilmesi gereken bir değerdir. Tram çeşidi gibi tram sıklığı değeri de kalıp çıkış alınmadan önce kalıp çıkış programında belirlenmelidir.

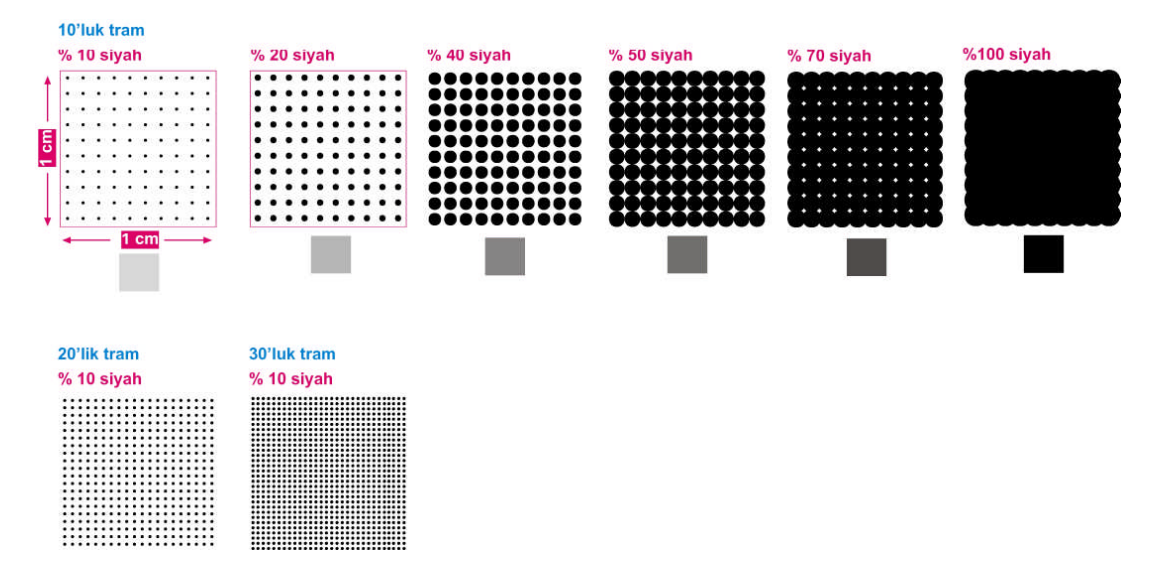

**Resim 1.3: Tram sıklığı ve ton değerleri**

Ton değeri ise tram noktalarının çapının büyüyüp küçülmesi sonucunda siyah ve beyaz alanların birbirine olan oranı ile ilgilidir (% 40'lık tram - % 70'lik tram gibi). Ton değeri arttıkça nokta çapı artar ve beyaz alan oranı azalır, yani gözümüze görünen renk koyulaşır.

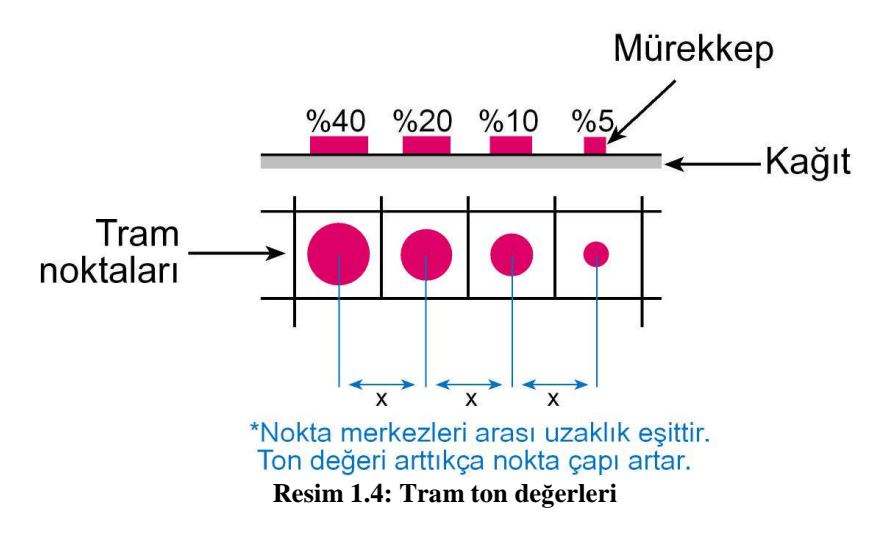

Tramlar baskı aşamasında üst üste gelerek farklı renkler oluşturduğundan baskı renklerinin belirli açıları olmak zorundadır. Genel olarak yellow 0°, cyan 15°, black 45°, magenta 75°'lik bir açı ile dokunur. Yakından bakıldığında noktaların belli açılarda olduğunu görebiliriz. Tram açıları da kalıp çıkış alınmadan önce kalıp çıkış programında belirlenmelidir.

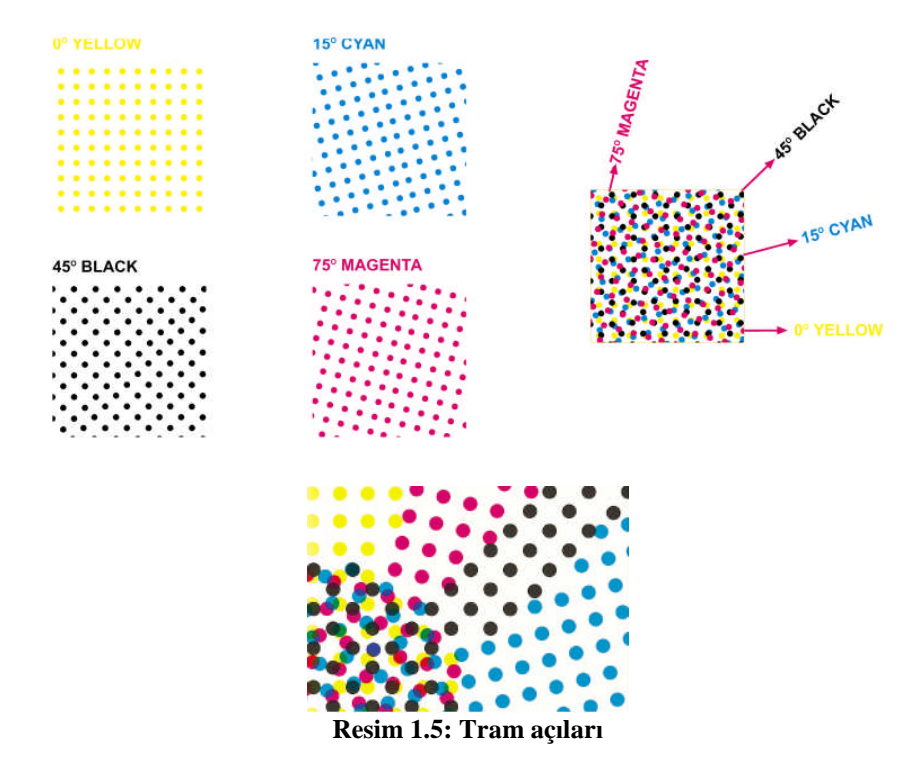

Standart tramların gelişigüzel açı ile kullanılması sonucu muare denilen bozulmalar oluşur.

Kristal tramlarda tram noktaları dağınık sistemle RIP'ler tarafından oluşturulduğu için belli bir açısı olmadığı gibi, tram açı problemi olan muare' de oluşmaz. Açı problemi olmadığı için 4 renkten fazla tramlı renk ayrımlarında kullanılması daha uygundur, ancak baskı altı malmesi (kâğıt) gofreli olmamalıdır.

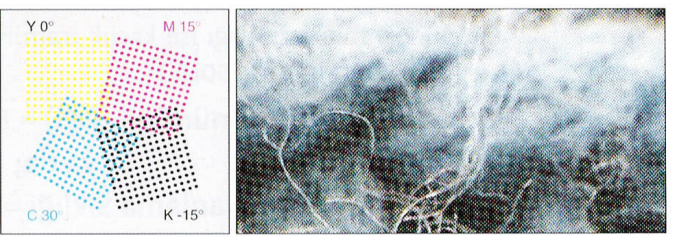

Gelişigüzel seçilmiş tram açılarıyla tramlanmış görüntüde doku bozulması açıkça görülmektedir.

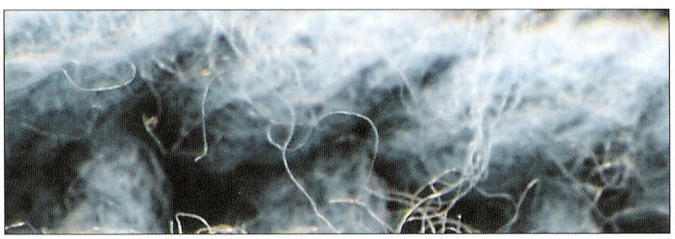

Standart tram açılarıyla tramlanmış görüntüde problemsiz sonuçlar üretilir. **Resim 1.6: Gelişigüzel ve doğru tram açıları ile tramlanmış ve basılmış görüntüler**

Baskı aşamasında uygulanan transfer işlemleri basılacak işte nokta kazancı oluşturur. Kâğıt emici bir malzeme, boya da bir sıvı olduğundan, baskının sorunsuz olması için tramının büyüklüğüne ve sıklığına dikkat edilip bir denge kurulması gerekir.

Farklı kâğıt cinslerinin boya emme derecesi de farklıdır. Mesela 3. hamur kâğıt mürekkebi çok emer, kuşe kâğıt ise az emer. Bu nedenle emiciliği yüksek kâğıda yapılan baskılarda kullanılan değerler daha düşük olmalıdır. Yani baskıda emilme olup boyanın dağılmasını önlemek için noktalar birbirinden daha ayrı olmalıdır.

- III. hamur kâğıt için / 48 veya 54'lük tram
- hamur kâğıt için / 60 veya 65'lik tram
- Kuşe kâğıt için / 70 veya 80'lik tram
- Karton için / 60'lık tram kullanılmalıdır.

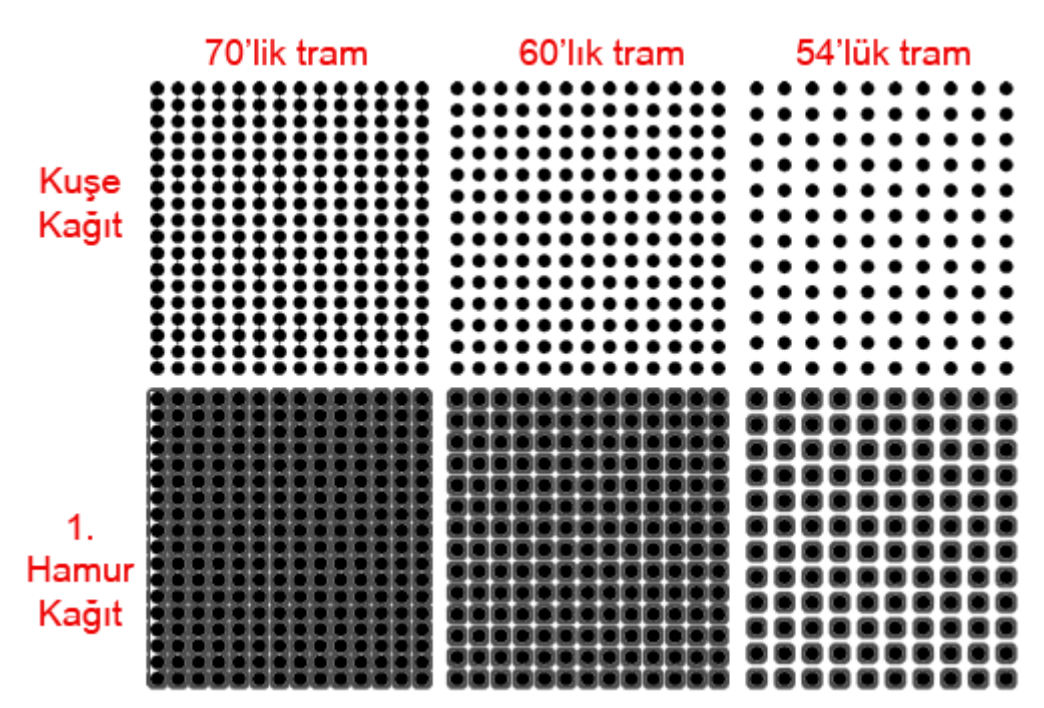

**Resim 1.7: Kuşe ve 1. hamur kâğıda farklı tram değerlerinde yapılan baskının sonuçları**

Yukarıdaki görüntüde gri bölgeler, I. hamur kâğıt üzerinde boyanın yayılması ile oluşmuştur. Bu da görüntünün "çamur" gibi olmasına yol açmaktadır.

### **1.1.4. Densite**

Işığın mürekkep tarafından emilme olayıdır. Densite terimi optik yoğunluk olarak da kullanılabilir. Basılmış bir renk tabakası ne kadar yoğun ise üzerine çarpan ışığın alt tabakaya geçmesini ve geriye yansımasını o kadar engeller. Basılmış örnekteki renk yoğunluğunu (nokta kaybı olup olmadığını) elektronik ölçüm tekniği yardımıyla sayısal bir birime çevirebilmek için densitometrelerden yararlanılır.

Densite ölçümünün yapılabilmesi için, işle beraber kalıba pozlanan kalıp kontrol stribindeki (şeridindeki) ton değerleri ölçülür.

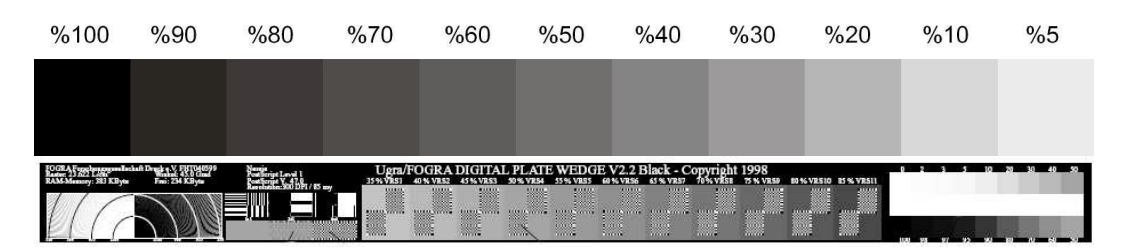

**Resim 1.8: Kalıp kontrol stribi**

### **1.2. Çözünürlük**

#### **1.2.1. Tanımı**

Bir görüntünün piksellerle ölçülen eni ve boyudur. Çözünürlüğü belirlemede kullanılan ölçütler DPI, LPI ve PPI'dir.

Çözünürlük hesaplarında uzunluk birimi olarak inç veya santimetre kullanılır. Bir inç  $= 2.54$  cm'dir.

### **1.2.2. PPI ve PPC (Piksel Per Inch - cm)**

Pixel Per Inch (PPI)  $= 1$  inç' teki piksel sayısı Pixel Per cm  $(PPC) = 1$  cm' deki piksel sayısı

İnç veya cm başına düşen piksel sayısı'dır. Pikseller kare şeklindedir ve görüntünün en küçük birimidir. Bu pikseller yan yana geldikçe ana görüntü oluşmaktadır. Görüntü boyutu bu nedenle bilgisayar ve tarayıcı için hep piksel olarak hesaplanmaktadır. Kesme, yapıştırma, montaj gibi işlemlerde bilgisayar görüntünün piksel olarak değerini dikkate alır. Görüntüde birim olarak piksel / inç (PPI) veya piksel / cm (PPC) kullanılır.

Piksellerin kendi başına en ve boy değerleri yoktur.

10 cm uzunlukta 10 piksel varsa, her piksel 1 cm;

10 cm uzunlukta 100 piksel varsa, her piksel 0,1 cm demektir.

Eğer bir görüntünün çözünürlüğü 300 PPİ deniyorsa, bu görüntünün bir inç'inde 300 piksel var demektir ve görüntünün tamamındaki piksel sayısı da boyutlarına göre hesaplanabilir.

Aşağıda, sağdaki görüntü, fotoğrafı büyüttüğümüzde görebildiğimiz piksellerdir. Her piksel kare biçimindedir ve her pikselde sadece 1 renk vardır. Yani bir pikselin bir kısmı açık bir kısmı koyu olmaz. Degrade (renk geçişi) farklı renkte piksellerin yan yana gelmesinden oluşur.

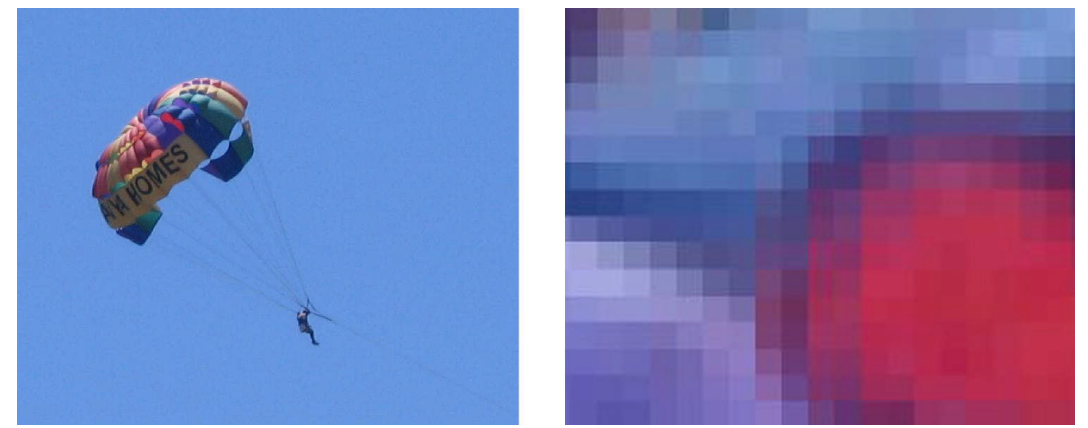

**Resim 1.9: Görüntüyü oluşturan piksellerin büyütülmüş biçimi**

#### **1.2.3. LPI ve LPC (Lines Per Inch - Lines Per cm)**

Lines Per Inch  $(LPI) = 1$  inç' teki çizgi sayısı Lines Per cm  $(LPC) = 1$  cm' deki çizgi sayısı

Baskı teknolojisinde kullanılan tramlar birbirine belli açılar ile dizilmiş paralel çizgiler yardımı ile CMYK adı verilen mürekkepleri kâğıda aktarır. Bu çizgilerin yoğunluğu ve aralığı baskı kalitesini belirler. LPI değeri tram sıklığını ifade eder ve baskı yapılacak kâğıdın cinsine göre kalıp çıkış alınmadan önce kalıp çıkış programında belirlenmesi gereken bir değerdir.

Basılacak işin LPI değerini bilgisayar ekranında verirken inç başına düşen çizgi sayısı hesaplanır (1 inç = 2,54 cm) ve aşağıdaki formülden faydalanılır:

40'lık tram; 2,54 x 40 yaklaşık 100 LPI, 60'lık tram; 2,54 x 60 yaklaşık 152 LPI, 70'lik tram; 2,54 x 70 yaklaşık 175 LPI, 80'lik tram; 2,54 x 80 yaklaşık 200 LPI değerini verir.

#### **1.2.4. DPI ve DPC (Dots Per Inch - Dots Per cm)**

Dots Per Inch (DPI)  $= 1$  inç' teki nokta sayısı Dots Per cm  $(DPC) = 1$  cm' deki nokta sayısı

Çıkış cihazlarında 1 inç'te (2.54 cm x 2.54 cm) noktalanan (yani basılan) ya da pozlanan piksel sayısıdır. Kalıp çıkış cihazları da çözünürlüğü DPI' ye, yani bir inç başına vurduğu nokta sayısına göre hesaplar.

DPI = 16 x LPI değerinde olması resimdeki renklerin sağlıklı basılmasını sağlar.

Sonuç olarak, PPI, ekran piksel ölçüm birimi, LPI, film ve kalıp pozlama ölçüm birimi, DPI, çıkış cihazlarının ölçüm birimidir. Aralarındaki ilişki ve oranlar aşağıdaki gibidir: 60'lık tramla bir iş basmak istiyorsak;  $60 \times 2.54 \approx 150$  LPI 150 LPI  $x 2 \approx 300$  PPI 150 LPI x  $16 \approx 2400$  DPI' dır.

### **UYGULAMA FAALİYETİ**

Bu faaliyet ile kalıba pozlandırılacak orijinali iş istasyonuna göndermeyi öğreneceksiniz.

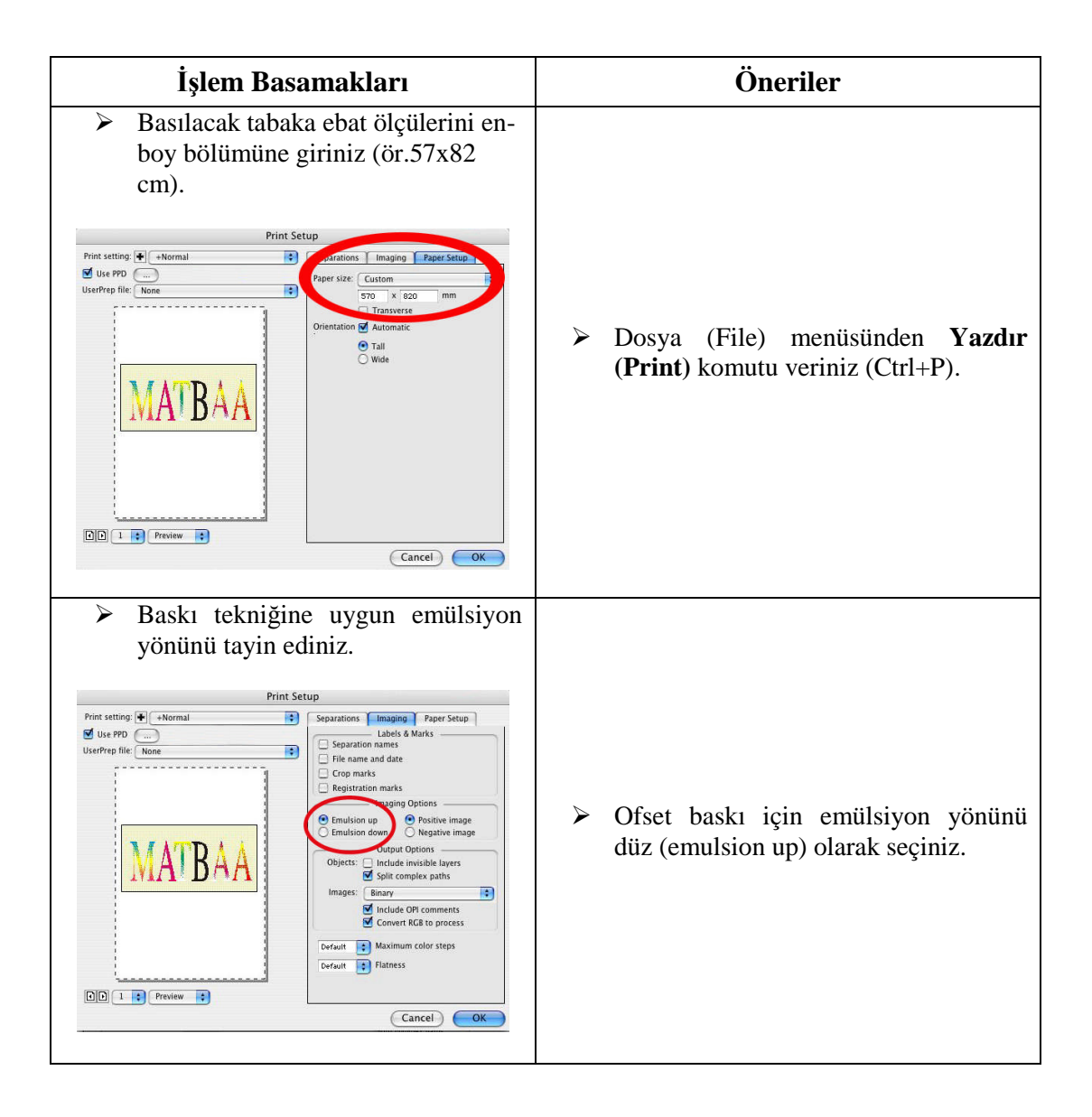

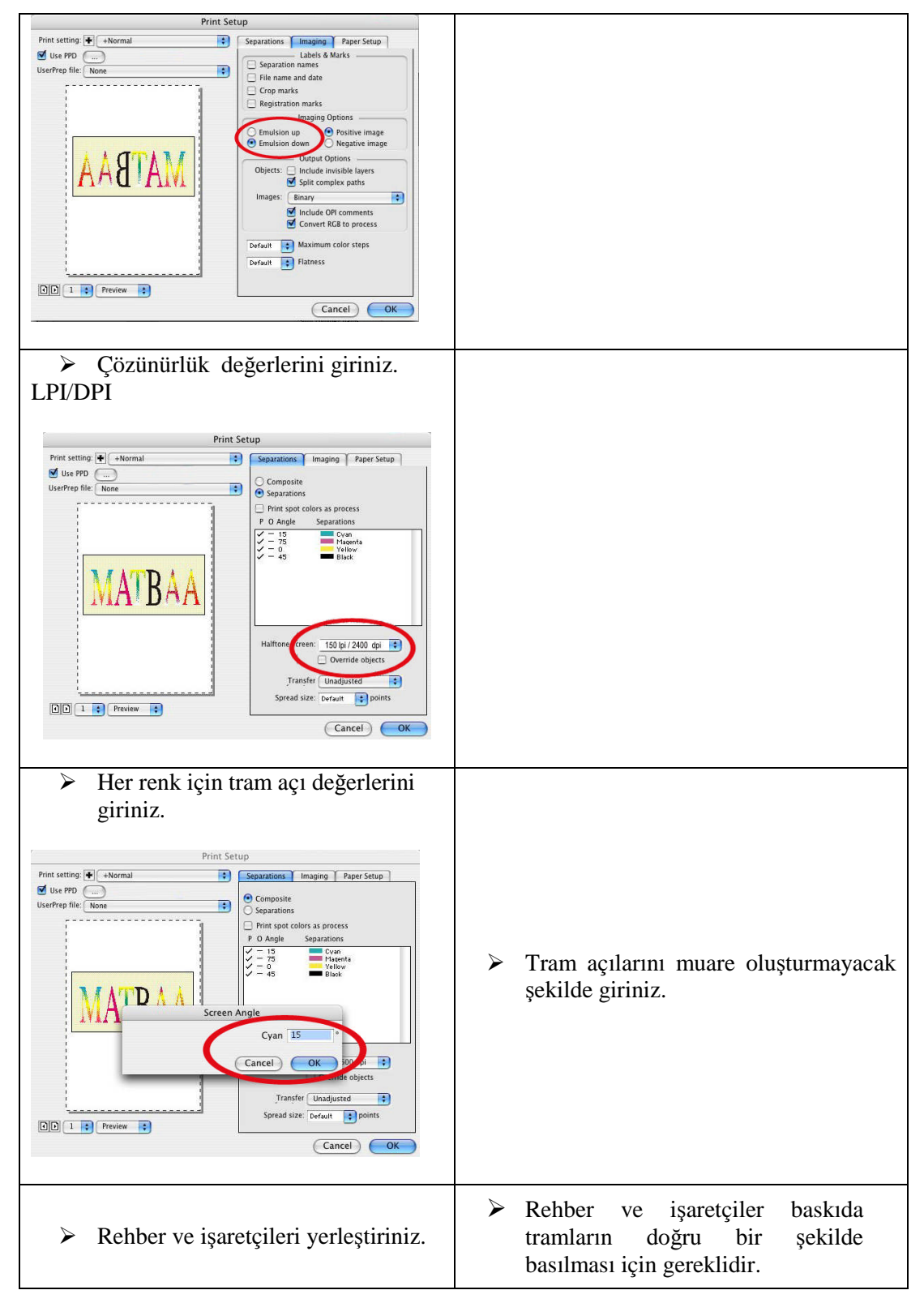

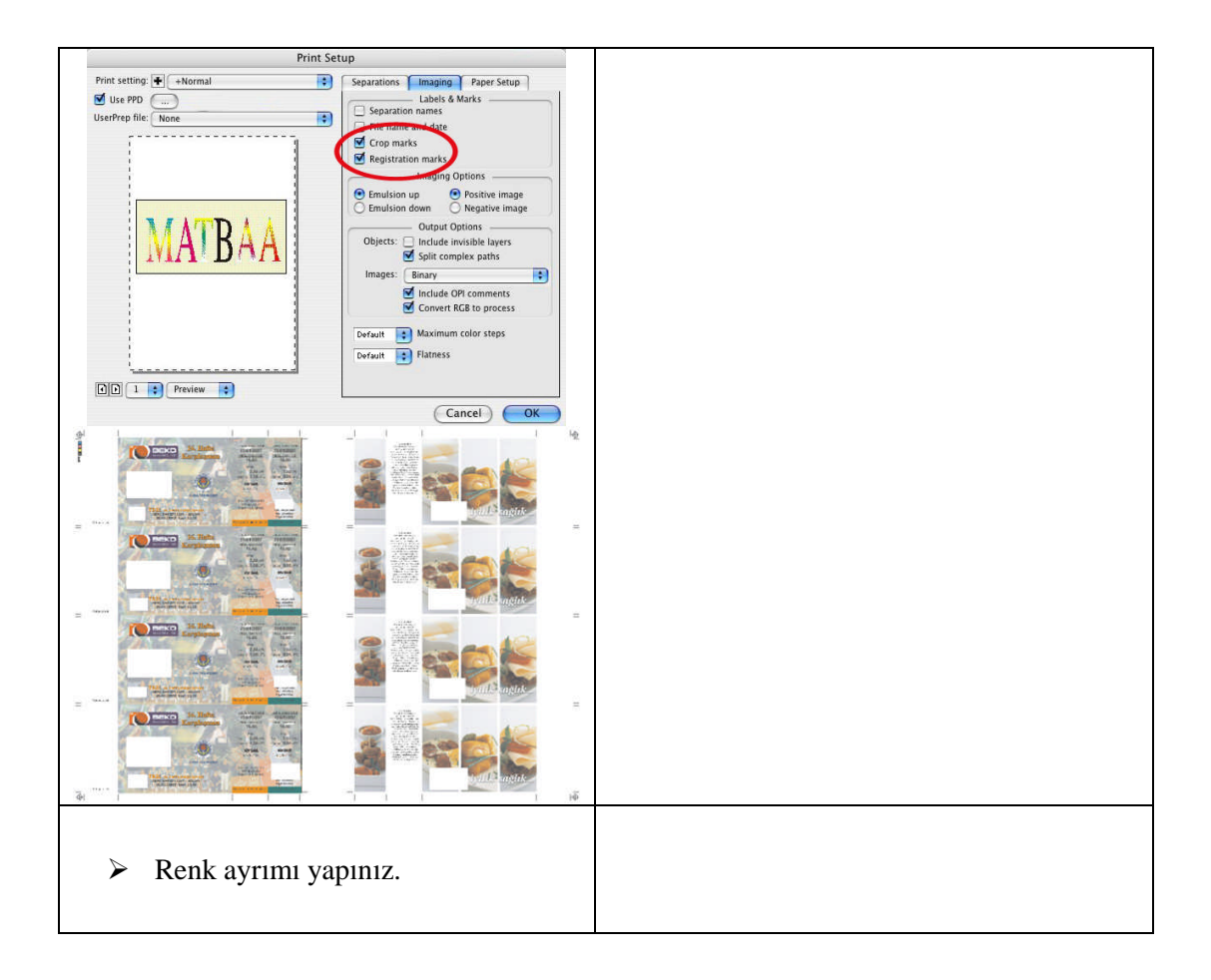

### **ÖLÇME VE DEĞERLENDİRME**

### **A. OBJEKTİF TESTLER**

### **Çoktan Seçmeli Test**

#### **Aşağıdaki sorularda doğru olan şıkkı işaretleyiniz.**

- **1.** Aşağıda verilen bilgilerden hangisi yanlıştır?
	- A) 55'lik tram 1 cm üzerinde 55 nokta olduğunu anlatır.
	- B) Ton değeri tram noktalarının çapının büyüyüp küçülmesi ile değişir.
	- C) 1 cm çizgi üzerindeki nokta sayısı tram sıklığı değeridir.
	- D) Tram nokta çapı arttıkça ton değeri azalır.
- **2.** Tram açısı ile ilgili olarak aşağıda verilen bilgilerden yanlış olanı işaretleyiniz?
	- A) Kristal tram kullanılan çalışmalarda muare oluşmaz.
	- B) Doğru tram açıları ile baskı yapılmazsa muare oluşur.
	- C) Baskıda tram açısının çok büyük bir önemi yoktur.
	- D) Tram açıları her renk için farklı olmak zorundadır.
- **3.** Aşağıdakilerden hangisi basılacak işin kalıba ve sonrasında baskı malzemesine aktarımı sırasında oluşan nokta kaybını en aza indirmede önemli olan faktörlerden değildir?
	- A) Tram sıklığı önemlidir.
	- B) Daha fazla renk kullanılması önemlidir.
	- C) Tram ton değeri önemlidir.
	- D) Kâğıt emiciliği önemlidir.
- **4.** 55'lik tramla basılacak bir işin LPI değeri kaç olarak verilmelidir?
	- A) 280 LPI
	- B) 300 LPI
	- C) 180 LPI
	- D) 140 LPI
- **5.** 70'lik tramla basılacak bir işin LPI, PPI ve DPI değerleri aşağıdakilerden hangisidir?
	- A) 178 LPI, 365 PPI, 2500 DPI
	- B) 300 LPI, 356 PPI, 2800 DPI
	- C) 178 LPI, 356 PPI, 2848 DPI
	- D) 178 LPI, 400 PPI, 2000 DPI

#### **Boşluk Doldurma Testi**

Aşağıdaki cümlelerde boşlukları doğru kelimelerle doldurunuz.

- **1.** Bir görüntünün piksellerle ölçülen eni ve boyu ………………… olarak adlandırılır.
- **2.** Dijital görüntülerin temelini kare şeklinde, görüntünün parçalanamaz birimi olan …………… oluşturur.
- **3.** Basılacak işin ………… değerini bilgisayar ekranında verirken inç başına düşen çizgi sayısı hesaplanır.
- **4.** DPI 1 inç'teki ……………. sayısıdır.
- **5.** LPC 1 cm'deki ………….. sayısıdır.

### **Doğru Yanlış Testi**

#### **Aşağıdaki soruları doğru veya yanlış olarak işaretleyiniz.**

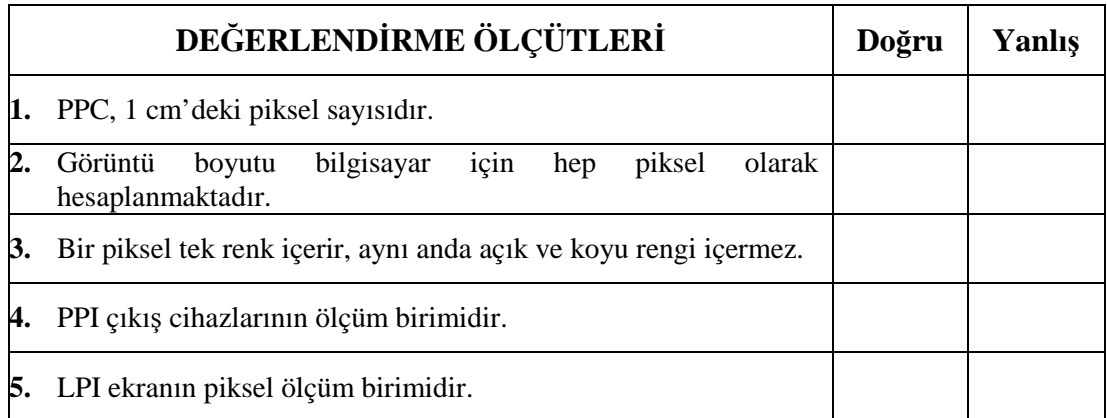

### **DEĞERLENDİRME**

Cevaplarınızı modül sonundaki cevap anahtarı ile karşılaştırınız ve doğru cevap sayınızı belirleyerek kendinizi değerlendiriniz. Ölçme sorularındaki yanlış cevaplarınızı tekrar ederek, araştırarak ya da öğretmeninizden yardım alarak tamamlayınız.

### **B. UYGULAMALI TEST**

Öğrenme faaliyetinde kazandığınız becerileri aşağıdaki kontrol listesine göre değerlendiriniz.

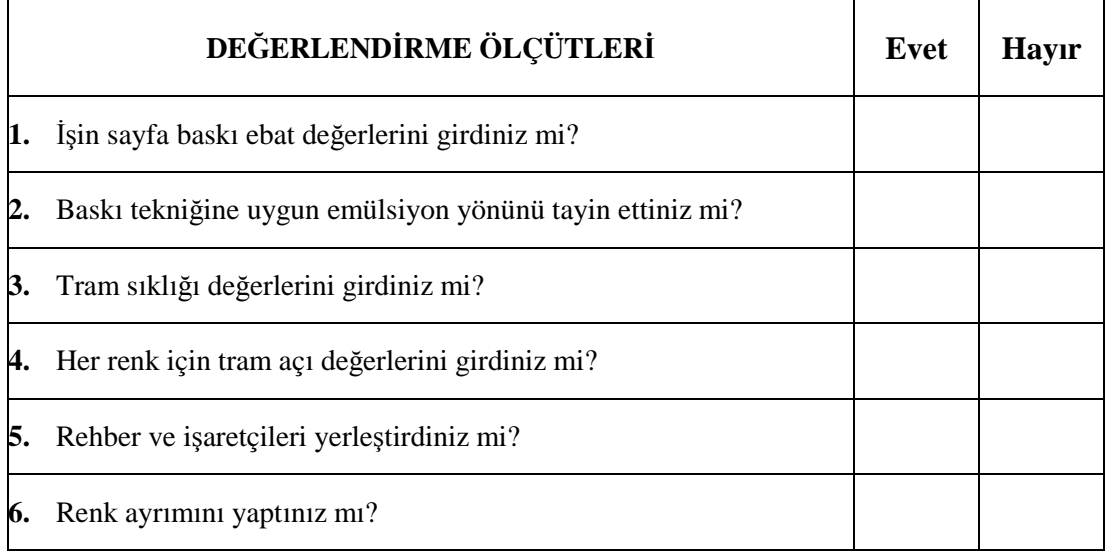

### **DEĞERLENDİRME**

Faaliyet değerlendirmeniz sonucunda "Hayır"ı işaretleyerek yapamadığınız işlemleri tekrar ediniz.

Tüm işlemleri başarıyla tamamladıysanız bir sonraki faaliyete geçiniz.

# **ÖĞRENME FAALİYETİ–2**

### **AMAÇ**

Bu faaliyet ile gerekli ortam sağlandığında, CTP kalıplarında meydana gelen kimyasal olayları öğrenip CTP kalıp pozlandırma işlemlerini uygulayabileceksiniz.

### **ARAŞTIRMA**

Çevrenizdeki matbaaları ve CTP atölyelerini ziyaret ederek; CTP kalıp çıkış aşamalarını izleyiniz.

### **2. POZLANDIRMA**

### **2.1. Tanımı**

Bilgisayardaki dijital görüntünün baskı kalıbı üzerine aktarılması olayıdır. CTP teknolojisinde kullanılan kalıpların pozlama yöntemi enerjinin kalıba aktarılış şekline göre, ışık veya ısı yöntemi ile gerçekleştirilir.

#### **2.1.1. Kalıpta Meydana Gelen Kimyasal Olaylar**

Termal CTP'lerde ısı sistemi ile pozlama yapılır. Lazer hüzmesinin ısısı, kalıbı değişime uğratır. Isının çok hassas bir şekilde kontrolü mümkün olduğu için, kalıp üzerindeki görüntü kalitesi çok yüksektir. Nokta keskin kenarlı ve temiz olarak çıktığı gibi, nokta kazancının yüksek olması çok ince tram almaya izin vermektedir. Violet sistemde de ışık ile pozlama gerçekleşir. Aşağıdaki görüntü termal ve violet pozlama sistemlerindeki kalıp üzerinde oluşan kimyasal olayları göstermektedir.

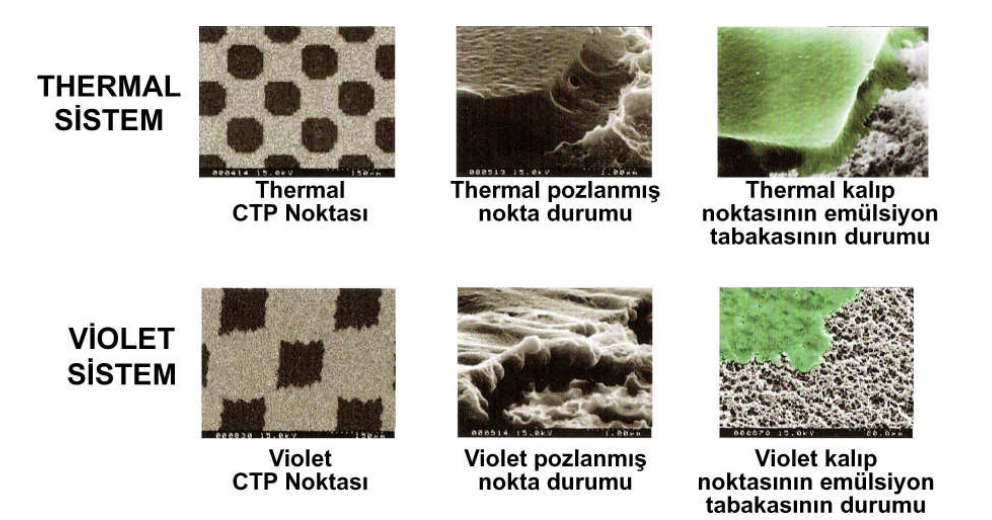

**Resim 2.1: Kalıpta meydana gelen kimyasal olaylar ve emülsiyon tabakasının durumu**

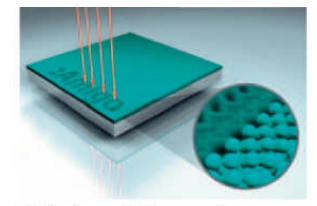

Dijital verinin pozlanması

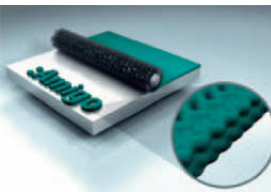

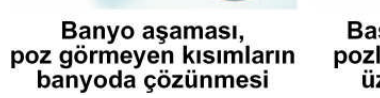

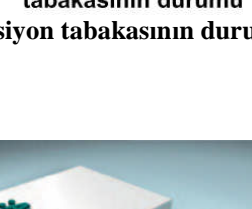

Baskıya hazır kalıp,<br>pozlanan kısmın kalıp

üzerinde kalması **Resim 2.2: Kalıpta meydana gelen kimyasal olaylar**

## **UYGULAMA FAALİYETİ**

Bu faaliyet ile CTP kalıp çıkış makinelerinde kalıbı pozlandırmayı öğreneceksiniz.

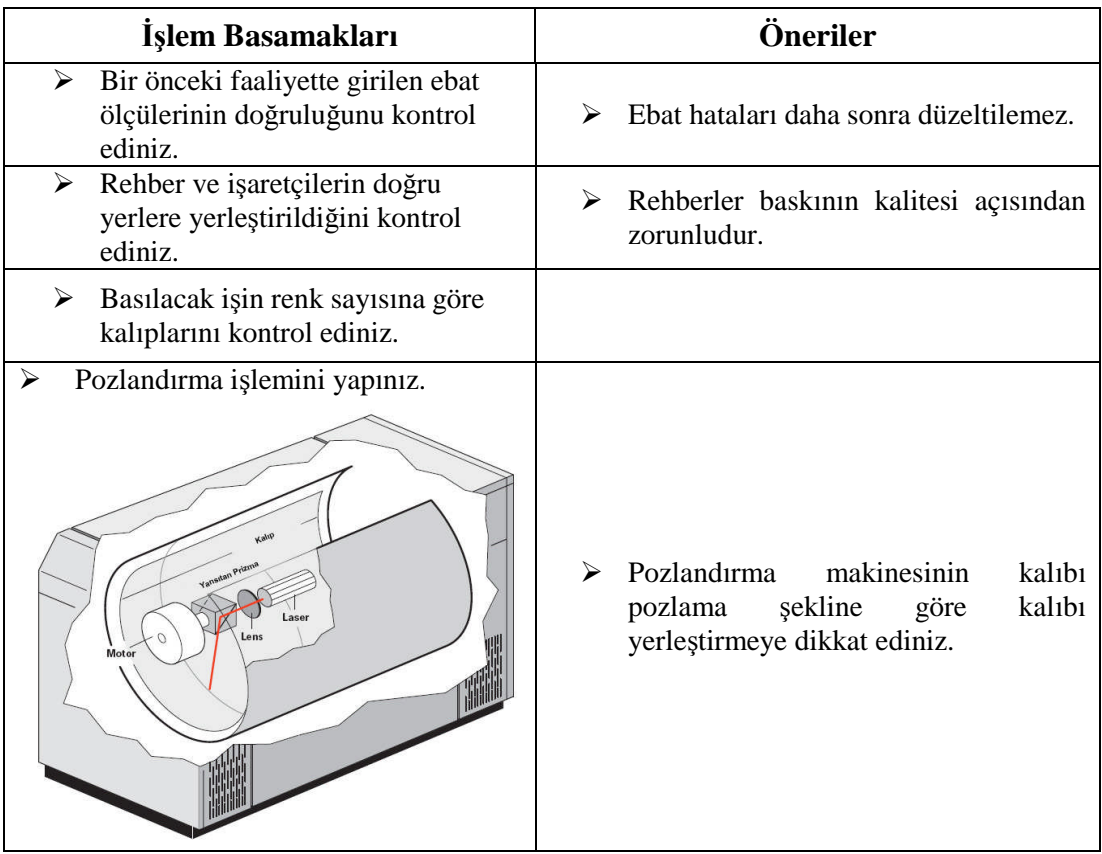

### **ÖLÇME VE DEĞERLENDİRME**

### **A. OBJEKTİF TESTLER**

#### **Boşluk Doldurma Testi**

#### **Aşağıdaki cümlelerde boşlukları doğru kelimelerle doldurunuz.**

Bilgisayardaki dijital görüntünün baskı kalıbı üzerine aktarılması olayına ………………… denir.

CTP teknolojisinde kullanılan kalıplarda pozlama işlemi ………….. ve …………. ile olmak üzere iki farklı şekilde yapılabilir.

Termal sistemlerde …………. ile pozlama gerçekleşirken; violet sistemlerde ……… ile pozlama gerçekleşmektedir.

#### **Doğru Yanlış Testi**

#### **Aşağıdaki soruları doğru veya yanlış olarak işaretleyiniz.**

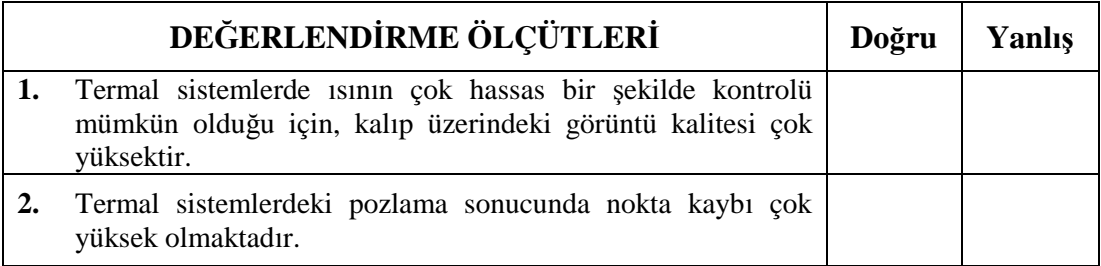

### **DEĞERLENDİRME**

Tekrar ederek, araştırarak ya da öğretmeninizden yardım alarak tamamlayınız.

Cevaplarınızı modül sonundaki cevap anahtarı ile karşılaştırınız ve doğru cevap sayınızı belirleyerek kendinizi değerlendiriniz. Ölçme sorularındaki yanlış cevaplarınızı

### **B. UYGULAMALI TEST**

Öğrenme faaliyetinde kazandığınız becerileri aşağıdaki kontrol listesine göre değerlendiriniz.

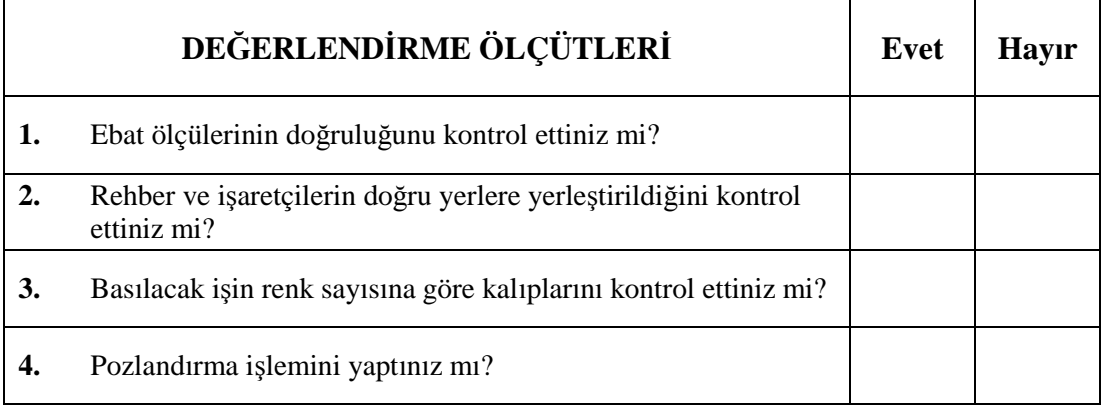

### **DEĞERLENDİRME**

Faaliyet değerlendirmeniz sonucunda "Hayır"ı işaretleyerek yapamadığınız işlemleri tekrar ediniz.

Tüm işlemleri başarıyla tamamladıysanız bir sonraki faaliyete geçiniz.

# **ÖĞRENME FAALİYETİ–3**

**ÖĞRENME FAALİYETİ-3**

### **AMAÇ**

Bu faaliyet ile gerekli ortam sağlandığında, doğru karışımları hazırlayarak kalıbı banyo yapabileceksiniz.

### **ARAŞTIRMA**

Çevrenizdeki matbaaları ve CTP atölyelerini ziyaret ederek CTP kalıp banyo aşamalarını izleyiniz.

### **3. BANYO**

Baskı kalıpları pozlandırma işleminden sonra, kalıp banyosundan geçirilerek fazla emülsiyon tabakasından arındırılır. Temiz su ile durulanan baskı kalıbının fazla su tabakası kalıbın yüzeyinden sıyrılır. Son işlem olarak da kalıba, ince bir tabaka kalıp zamkı ile çiziksiz ve leke bırakılmadan zamk uygulaması yapılır. Sıcak hava akımı ile kurutulan kalıp artık baskıya hazırdır.

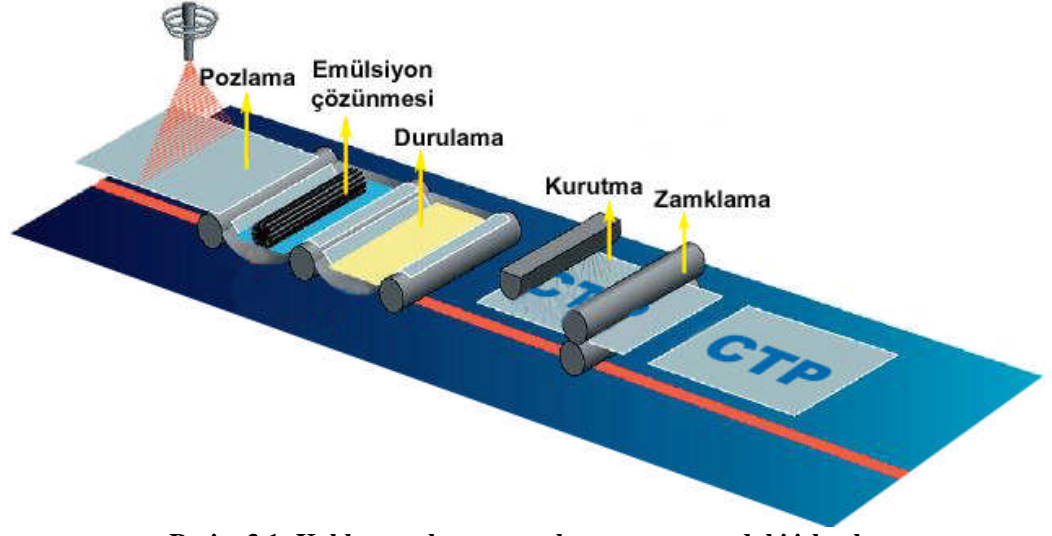

**Resim 3.1: Kalıbın pozlanması ve banyo aşamasındaki işlemler**

## **UYGULAMA FAALİYETİ**

Bu uygulama faaliyeti ile kalıbı banyo etmeyi öğreneceksiniz.

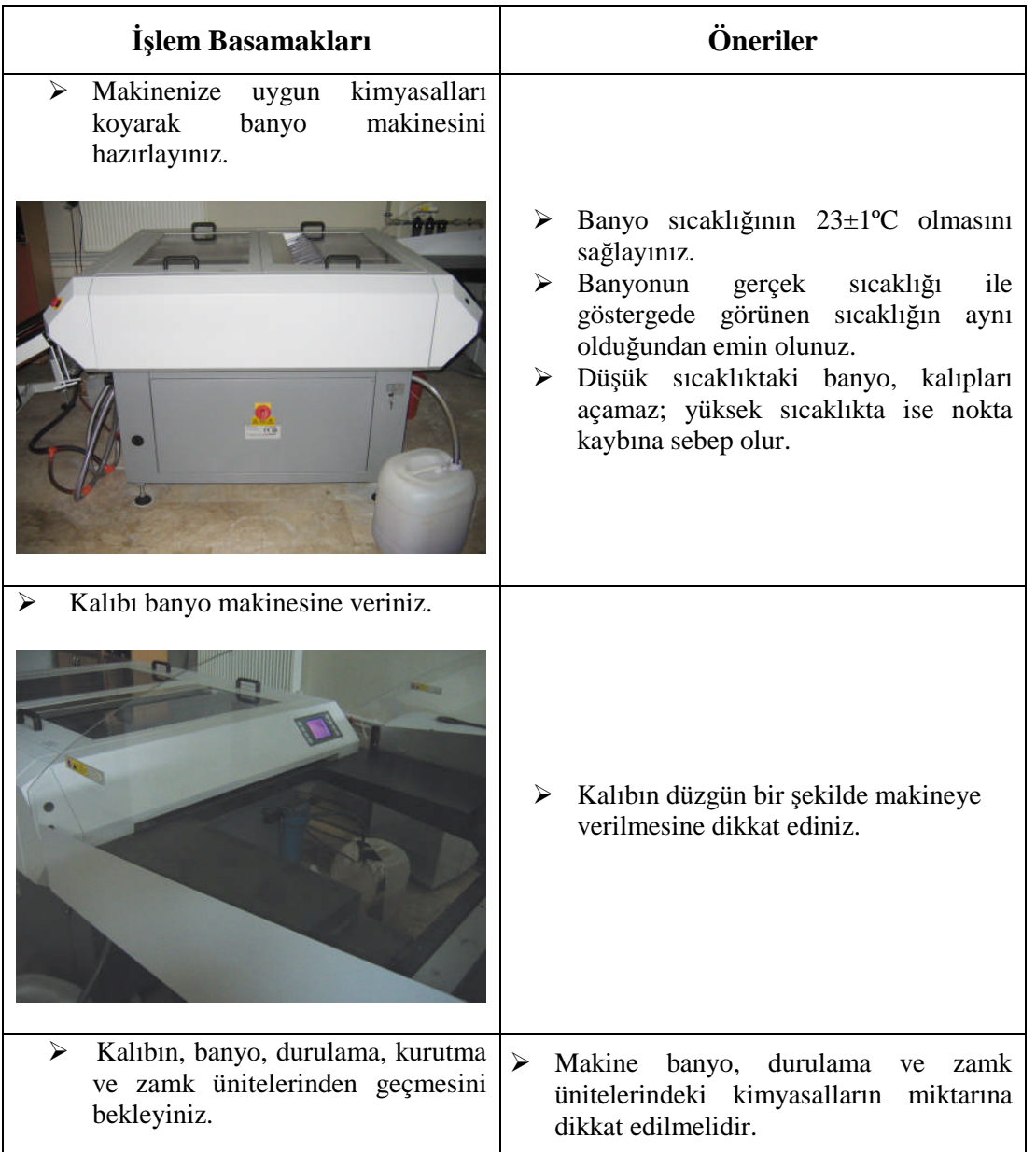

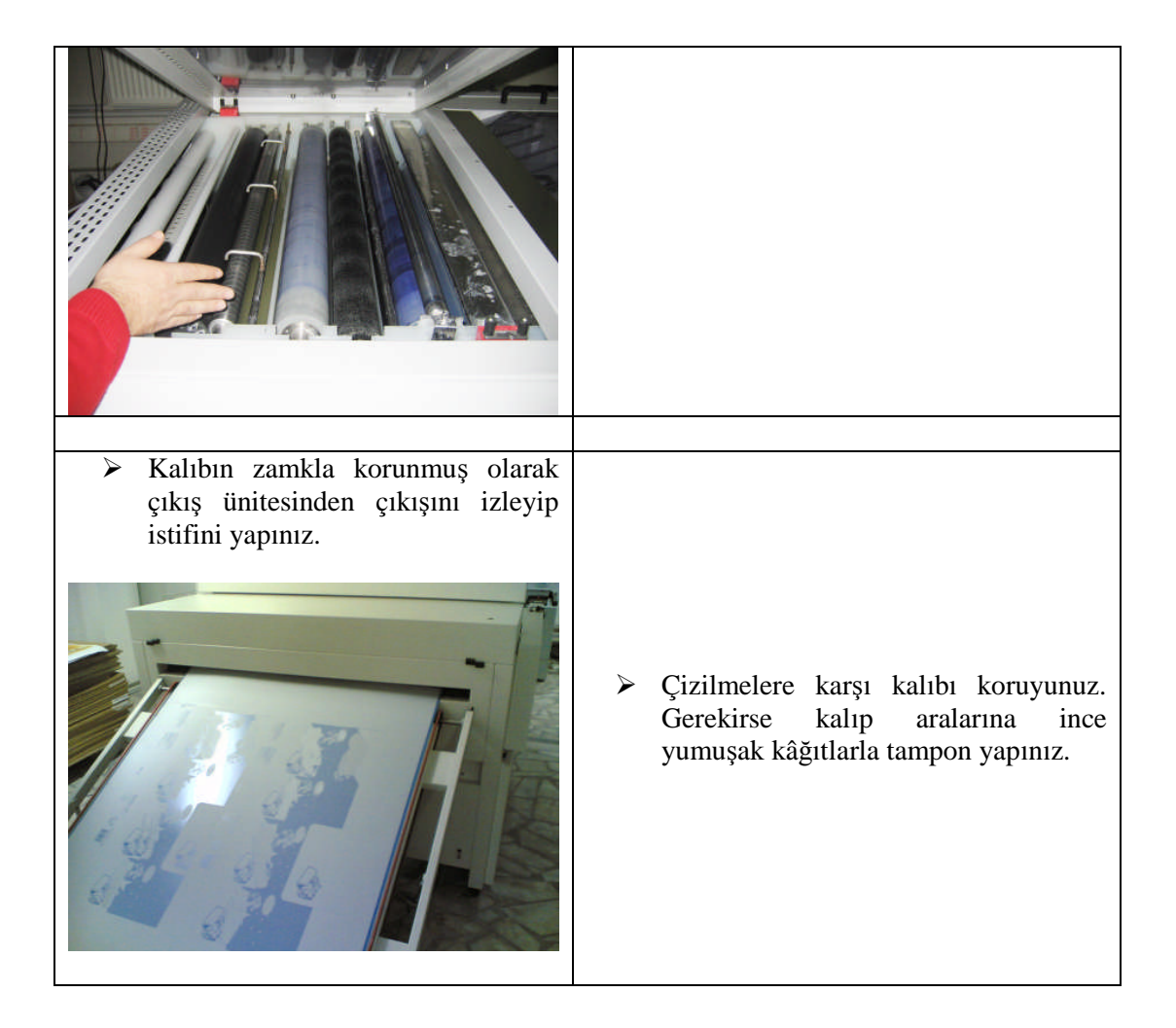

### **ÖLÇME VE DEĞERLENDİRME**

### **A. OBJEKTİF TESTLER**

### **Çoktan Seçmeli Test**

#### **Aşağıdaki soruda doğru olan şıkkı işaretleyiniz.**

- **1.** Aşağıda banyo işlem basamakları karışık olarak verilmiştir. Doğru sıralamayı bulunuz. I. Banyoda emülsiyonun çözünmesi
	- II. Zamklama
	- III. Kurutma
	- IV. Durulama
	- A) IV-III-II-I
	- B) III-IV-II-I
	- C) I-IV-III-II
	- D) I-III-II-IV

### **Doğru Yanlış Testi**

Aşağıdaki soruları doğru veya yanlış olarak işaretleyiniz.

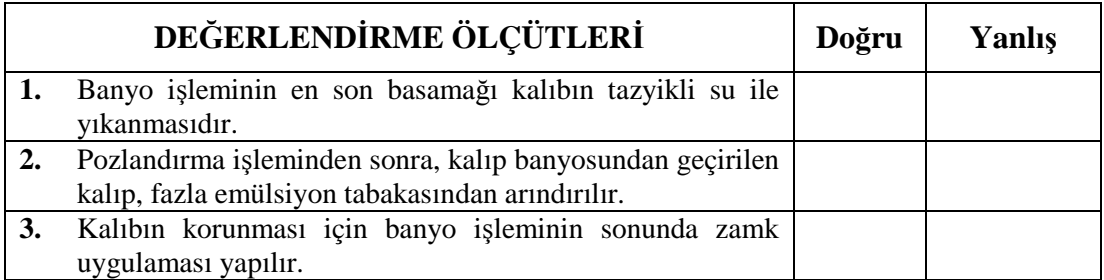

### **DEĞERLENDİRME**

Cevaplarınızı modül sonundaki cevap anahtarı ile karşılaştırınız ve doğru cevap sayınızı belirleyerek kendinizi değerlendiriniz. Ölçme sorularındaki yanlış cevaplarınızı tekrar ederek, araştırarak ya da öğretmeninizden yardım alarak tamamlayınız.

### **B. UYGULAMALI TEST**

Öğrenme faaliyetinde kazandığınız becerileri aşağıdaki kontrol listesine göre değerlendiriniz.

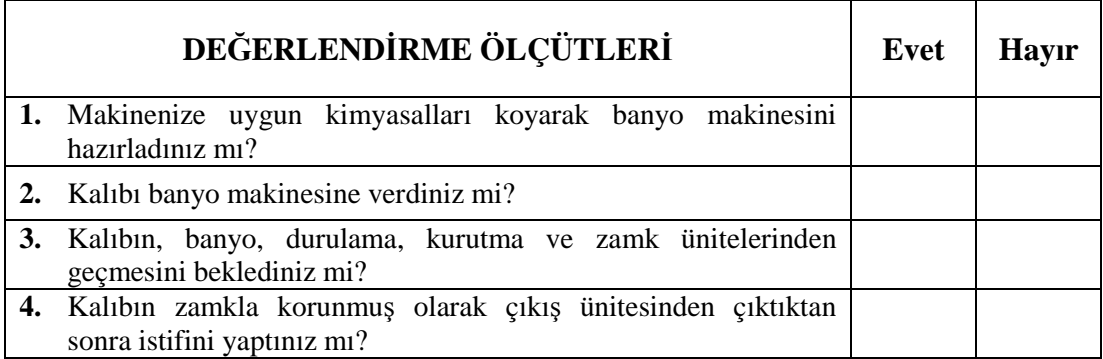

### **DEĞERLENDİRME**

Faaliyet değerlendirmeniz sonucunda "Hayır"ı işaretleyerek yapamadığınız işlemleri tekrar ediniz.

Tüm işlemleri başarıyla tamamladıysanız bir sonraki faaliyete geçiniz.

# **MODÜL DEĞERLENDİRME**

### **UYGULAMALI TEST (YETERLİK ÖLÇME)**

Modülde kazandığınız becerileri aşağıdaki tablo doğrultusunda ölçünüz.

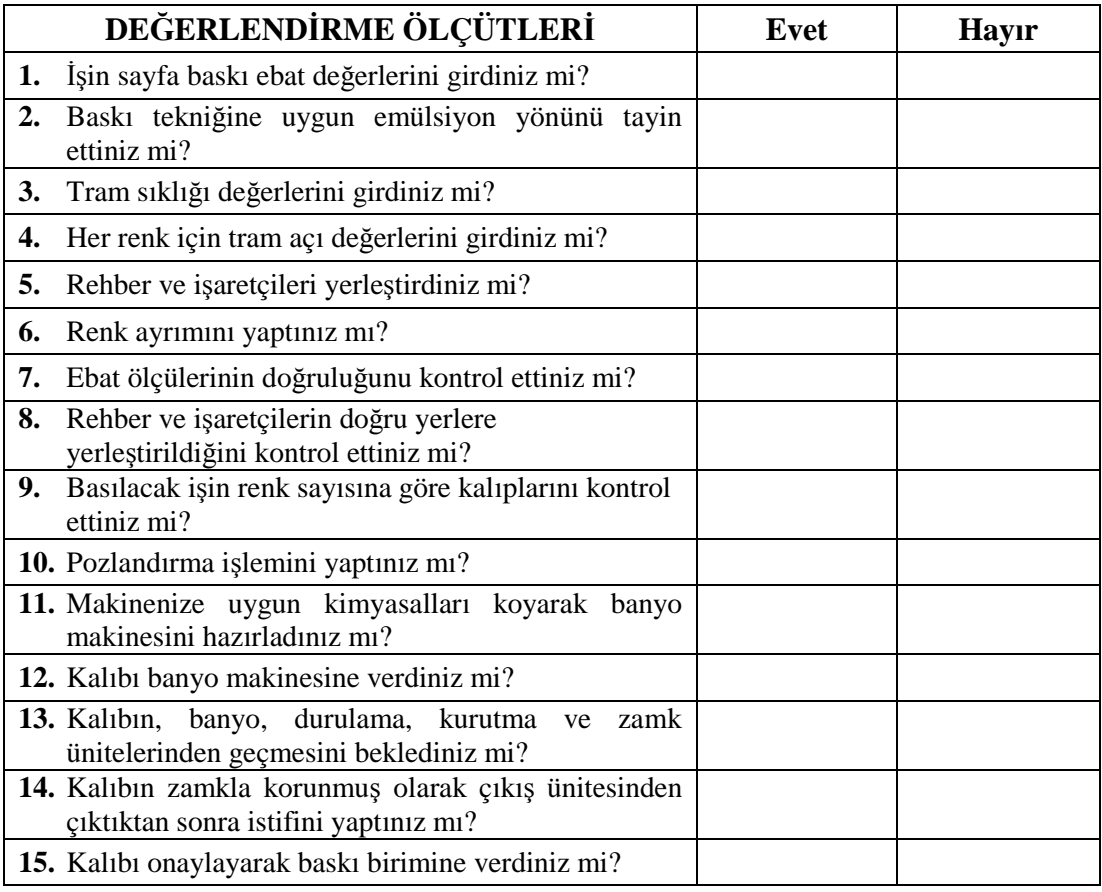

### **DEĞERLENDİRME**

Modül değerlendirmeniz sonucunda "Hayır"ı işaretlediğiniz işlemleri tekrar ediniz. Tüm işlemleri başarıyla tamamladıysanız modülü başardınız. Tebrikler. Başka bir modüle geçebilirsiniz.

## **CEVAP ANAHTARLARI**

### **ÖĞRENME FAALİYETİ-1 ÇOKTAN SEÇMELİ TEST**

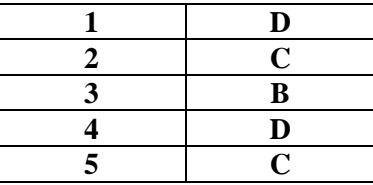

### **ÖĞRENME FAALİYETİ-1 BOŞLUK DOLDURMA TESTİ**

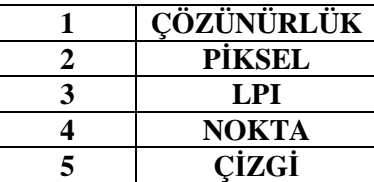

### **ÖĞRENME FAALİYETİ-1 DOĞRU YANLIŞ TESTİ**

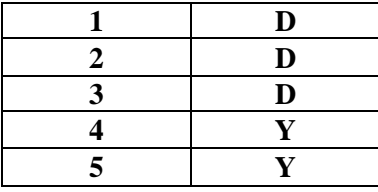

### **ÖĞRENME FAALİYETİ-2 BOŞLUK DOLDURMA TESTİ**

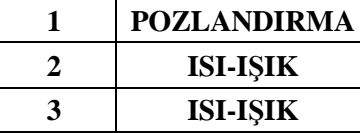

### **ÖĞRENME FAALİYETİ-2 DOĞRU YANLIŞ TESTİ**

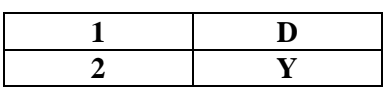

**ÖĞRENME FAALİYETİ-3 ÇOKTAN SEÇMELİ TEST**

**C**

### **ÖĞRENME FAALİYETİ-3 DOĞRU YANLIŞ TESTİ**

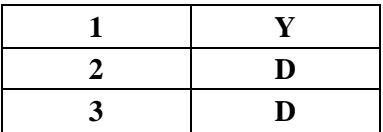

## **KAYNAKÇA**

- YANIK, Hayri, **Masaüstü Yayıncılık**, İstanbul, 2004.
- Gazi Üniversitesi Teknik Eğitim Fakültesi Eğitim Sitesi
- www.matbaaturk.org
- GÜLTEKİN, G. Gülnaz, **Yayımlanmamış Ders Notları**
- BUDAK, Ü. Bilge, **Yayımlanmamış Ders Notları**